## Origo nyhetsbrev

*Origo är ett ramverk för webbkartor. Det baseras på javascript-biblioteket OpenLayers. Du kan använda Origo för att skapa egna webbkartor. Det här nyhetsbrevet kretsar kring detta ramverk.*

**Origo version 2.3 är nu publicerad på GitHub! Origo är inte längre beroende av jQuery och såväl mätverktyget som utskriftskontrollen har förbättrats. Nedan följer ett axplock av nyheterna och inbjudan till vår användarträff.**

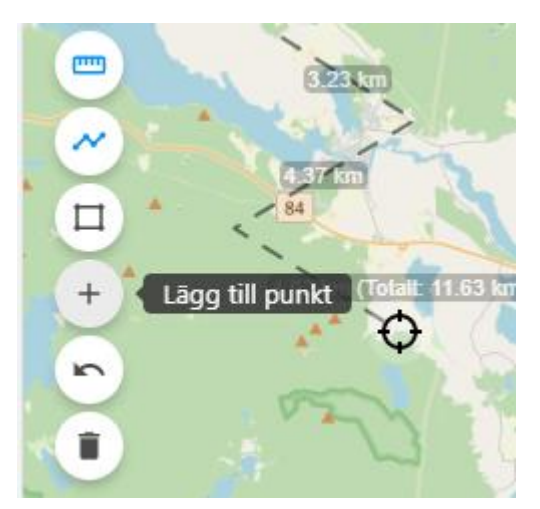

**Mätverktyget** har fått några nya knappar. Det är nu möjligt att ångra sista punkten eller radera alla mätningar. Det är även möjligt att avaktivera mätverktyget och ändå ha kvar mätningarna i kartan. Dellängder i en mätning kan skrivas ut och i de fall användaren har en touchskärm så läggs mätpunkterna till med hjälp av ett hårkors och en plusknapp. Vill man inte mäta i hektar så är detta nu möjligt att ställa in.

**Utskriftsfunktionen** har förbättrats avsevärt. Det går nu att:

- Påverka utseendet på rubrik och beskrivning
- Välja skala och upplösning
- Skriva ut skala
- Visa norrpil
- Rotera kartan
- Ändra filnamn (i config)

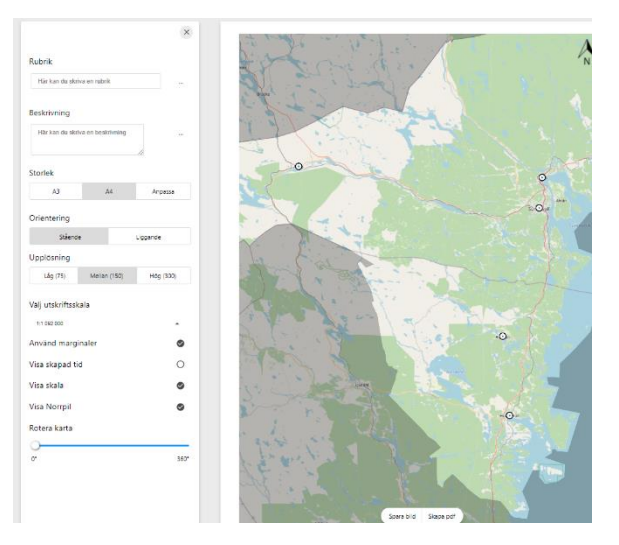

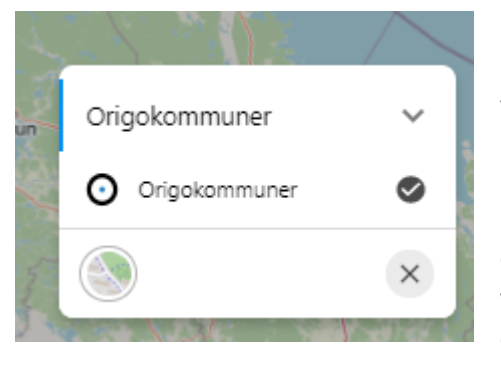

Legenden har också fått ny funktionalitet. Det går nu att ange att endast ett lager får vara tänt i en grupp. Detta är tex användbart i grupper med ortofoton eller scannade kartor för att förhindra att många tunga lager laddas i onödan.

Om en grupp har något aktivt lager i sig visas detta med en blå kant bredvid gruppens namn.

Om ett lager befinner sig utanför sitt tillåtna zoomintervall visas detta genom att lagernamnet gråas ut.

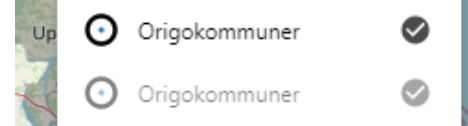

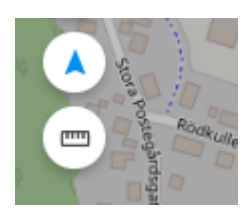

Geopositionkontrollen har nu ytterligare ett läge som gör att kartan följer användarens position. Detta aktiveras genom att klicka en extra gång på knappen och pilen ändrar riktning under förutsättning att enableTracking är aktiverat i config.

Ur ett utvecklarperspektiv kan det vara av intresse att det numera går att påverka och interagera med kartan genom origo.api()

Tex origo.api().getMap().getView().setRotation(Math.PI) roterar kartan ett halvt varv med hjälp av Openlayers setRotation-funktion.

Allt nytt är förhoppningsvis [dokumenterat](https://origo-map.github.io/origo-documentation/latest/#origo-map) med exempel.

# Välkommen på Origos digitala användarträff!

När? 25 mars 2021, kl 9.30 – 15.00 (lunch kl 12.00 – 13.00)

Var? Digitalt (länk skickas ut innan träffen)

### Varför?

Vi är i dag 16 kommuner som samverkar kring utveckling av webbkartan Origo. Vi vill gärna samla er kommuner utanför samverkan som kanske använder Origo idag eller som bara är nyfikna på vad Origo är och hur man kommer igång. Vi vill sprida kunskap om Origo samtidigt som vi gärna vill höra om era tankar och hur ni arbetar med Origo.

### Vad innehåller dagen?

Programmet är inte spikat utan vi hoppas att ni i anmälan passar på och påverkar dagens program, kanske vill ni visa hur just ni använder Origo? Några punkter under dagen kommer vara:

- Information från samverkan inom Origo
- Nyheter
- Lite kommunexempel:
	- o Samverkanskommunerna visar exempel
	- o Korta användarexempel från deltagarna

#### Hur anm**ä**ler jag mig?

Anmä[l dig h](https://forms.gle/4DhZekhgKd6cxnRZ9)är senast den 23 mars 2021.

### Vad kostar det?

Avgiftsfri medverkan.

2020-02-17

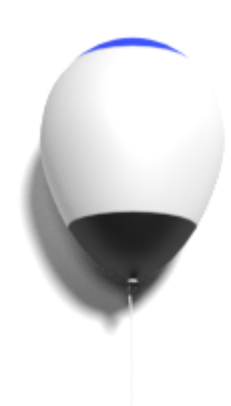

*Vi vill speciellt tacka för alla bidrag till ramverket som inkommit från personer utanför samarbetet, STORT TACK!*

*Är du själv utvecklare och känner dig manad att bidra eller en användare som har önskemål? Gå in på GitHub och lägg upp ett "issue" eller en "pull request".*

*Hälsningar/ Origosamverkan*

Här anmäler du dig, via epost, för kommande utskick av Origos nyhetsbrev. För avanmälan, vänligen kontakta administratören via epost.

Dina uppgifter lagras säkert med begränsad åtkomst så länge du är registrerad för utskick av. Uppgifterna används endast för dessa utskick. Vid avanmälan raderas dina uppgifter permanent.

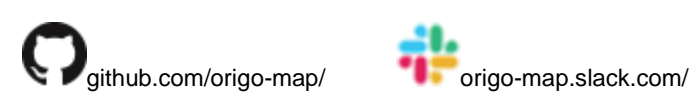

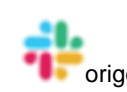

#### **Origosamverkan**

Enköping, Eskilstuna, Hallstahammar, Hudiksvall, Härnösand, Karlstad, Kramfors, Nordanstig, Sigtuna, Sollefteå, Strängnäs, Sundsvall, Timrå, Västerås, Ånge och Örnsköldsvik